**Linksys AE3000 Incl Product Key Download**

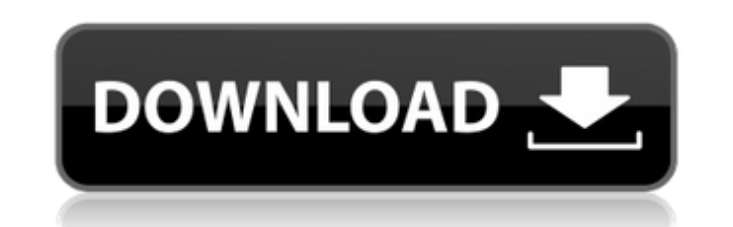

**Linksys AE3000 Crack+**

# **Linksys AE3000 Torrent [Latest] 2022**

You may not have such devices in your home, but you can always trust when you take a look at the brand. It is a thing used by millions of individuals today, who are happy with what it offers them. However, when something g instance, in case the adapter is faulty or in poor shape, there is Linksys AE3000 that can come to the rescue and help you to do the task. The utility is designed for Linksys models and can be used to set up the USB adapte N Router (\$149.99) is a handy and reliable utility produced by Cisco for their Wireless N Router. It helps users to configure such a device in order to work properly with the minimum of efforts. Linksys Wireless N Router j advantage of such a program is that it spears users the effort of making the accommodations manually, therefore it can be used seamlessly by beginners as well. Keep in mind though that it has been designed to work with all complication-free installation process, at the end of which you can get acquainted with the user interface. The application can be considered highly intuitive, since it points out everything that needs to be done in order been done, simply follow the steps embedded inside the setup wizard in order to reach the purpose. All in all, Linksys Wireless N Router comes across as a reliable helper that can assist in setting up a wireless connection can always trust when you take a look at the brand. It is a thing used by millions of individuals today, who are happy with what it 09e8f5149f

## **Linksys AE3000 With License Code [Updated] 2022**

Linksys AE3000 is an easy to use program produced by Cisco that helps to configure their wireless USB adapter. It consists of a brief setup wizard that allows the user to connect the device without hassle or struggling. Th it works properly. Second, click on "Next" button and let the program guide you through the way. Linksys AE3000 Review: Being a cutting-edge product produced by a major manufacturer, it is just right to know more about the connection as if you were using a cable that you connect to the USB port. In addition, you can have a look at the router configuration through the application as well. This allows the user to check out his/her device for m up a wireless network connection successfully. It works on Mac, Windows as well as Linux OS. Posts navigation Cisco Kid is a digital platform specially designed to help children learn the basics of computer technology, dig engage with their peers. Subcribe to: Don't be left out when you know about the latest happenings. Sign up for our newsletters and get the latest updates delivered to your inbox.Q: How do I find out how to do a newbie's pr cannot solve his problem and can't develop a solution for him. I think he does not know all the things for his job. He works on Java+Eclipse+Tomcat+Maven+Spring+MySQL. But, I am not sure he knows what to do for his work. I

Linksys AE3000 is a handy and reliable utility produced by Cisco for their AE3000 USB adapter. It helps users to configure such a device in order to work properly with the minimum of efforts. Linksys AE3000 joins the colle of such a program is that it spears users the effort of making the accommodations manually, therefore it can be used seamlessly by beginners as well. Linksys AE3000 is easy to use and setup, as it relies on a short and com everything that needs to be done in order for the task to be accomplished. First and foremost, you are required to connect the device to your computer and to allow the application to identify it properly. Once this has bee setting up a wireless connection successfully. Everything comes down to following a few simple instructions.Q: Choosing among topologies Let \$X\$ be a set, and \$T\$ a choice of topologies on \$X\$. 1) Is it always true that \$\ binary sequences) What are some references about this subject? I'm also looking for examples that may help me grasp the subject better. A: If you don't require that the topologies be sub-basic, then the implication is not \$\{3,2,1,4\}\$ is not sub-basic. (Take one of the open sets generated by the first collection and look at its closure

### **What's New in the?**

## **System Requirements:**

Windows 7/8/8.1/10 OS 64-bit / 64-bit 4 GB RAM 25 GB hard drive space Windows 10 technical requirements:, 970 (Tex. App.—Corpus Christi 1997, no pet.) (per curiam).

#### Related links:

[https://kedaifood.com/wp-content/uploads/2022/06/LXtory\\_Crack\\_Keygen\\_Updated\\_2022.pdf](https://kedaifood.com/wp-content/uploads/2022/06/LXtory_Crack_Keygen_Updated_2022.pdf) <http://phatdigits.com/?p=1675> <https://elsaltodeconsciencia.com/seasidesoft-photo-cropper-2-11-crack-with-product-key-download-latest-2022/> [https://richonline.club/upload/files/2022/06/jAVdjFtPvpHfSw7Nh5Zl\\_08\\_08c55ff9a4708988188e5610c6654584\\_file.pdf](https://richonline.club/upload/files/2022/06/jAVdjFtPvpHfSw7Nh5Zl_08_08c55ff9a4708988188e5610c6654584_file.pdf) <https://www.petsforever.io/wp-content/uploads/2022/06/pekyak.pdf> https://www.raven-guard.info/wp-content/uploads/2022/06/XCanorus\_Crack\_Patch\_With\_Serial\_Key\_X64.pdf <https://www.dominionphone.com/wp-content/uploads/2022/06/DynaPDF.pdf> <https://www.residenzagrimani.it/2022/06/08/hddb-1-0-5-crack-keygen-for-lifetime-free-download/> <https://writeforus.website/wp-content/uploads/2022/06/VSQLite.pdf> <https://beinewellnessbuilding.net/coloric-product-key-full-free-download-pc-windows/> [https://ekibinibul.com/wp-content/uploads/2022/06/Movie\\_Monkey\\_\\_Patch\\_With\\_Serial\\_Key.pdf](https://ekibinibul.com/wp-content/uploads/2022/06/Movie_Monkey__Patch_With_Serial_Key.pdf) <https://ergotherapie-wahmkow.de/wp-content/uploads/2022/06/innochum.pdf> <http://www.ventadecoches.com/beautune-crack/> <https://topshoppingpro.online/2022/06/08/ipspamchecker-x64-april-2022/> <https://canhotrongmo.com/drivesentry-crack-activator/> <https://www.puremeditation.org/2022/06/08/windows-product-key-finder-crack-3264bit/> [https://vietuniversity.com/upload/files/2022/06/RyGPfWbLSQZFaLQnvnSB\\_08\\_08c55ff9a4708988188e5610c6654584\\_file.pdf](https://vietuniversity.com/upload/files/2022/06/RyGPfWbLSQZFaLQnvnSB_08_08c55ff9a4708988188e5610c6654584_file.pdf) <https://myvideotoolbox.com/project-plan-crack-free-download-updated-2022/> [https://morda.eu/upload/files/2022/06/zAuuJKdGlQT6HrRZxPkZ\\_08\\_08c55ff9a4708988188e5610c6654584\\_file.pdf](https://morda.eu/upload/files/2022/06/zAuuJKdGlQT6HrRZxPkZ_08_08c55ff9a4708988188e5610c6654584_file.pdf) <https://acbrowinanmor.wixsite.com/bleachanconvest/post/data2data-crack-serial-number-full-torrent-free-download-for-windows-updated-2022>